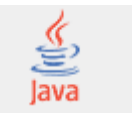

developers.sun.com **search:**  $\rightarrow$  **search:**  $\rightarrow$  **search:**  $\rightarrow$  **Search:** 

in Developers' Site

\* Praducts & Technologize » Tadıntal Tapics

Developers Home > Products & Technologies > Java Technology > J2EE > JDBC > Community > Books & Authors >

A Sun Developer Network Site

**Join a Sun Developer** Profile and Regist

# **Books & Authors** The JDBC Tutorial: Chapter 3 - Advanced Tutorial

Book Excerpt Index

# Tutorial and Reference, Second Edition:

**Chapter 3 - Advanced Tutorial** By Maydene Fisher

May 1999

Note: The JDBC 2.0 API includes many new features in the  $j$ ava.sql package as well as the new Standard Extension package,  $j$ avax.  $sq1$ . This new JDBC API moves Java applications into the world of heavy-duty database computing. New feature package include support for SQL3 data types, scrollable result sets, programmatic updates, and batch updates. The new Extension API, an integral part of Enterprise JavaBeans (EJB) technology, allows you to write distributed transactions that pooling, and it also makes it possible to connect to virtually any tabular data source, including files and spread sheets.

The Source for Developers

Readers who are new to JDBC might want to refer to the JDBC Basics chapter in the online version of The Java Tutorial

For further training on JDBC, take a look at Chapter 5 which provides conceptual information about using Rowsets and in

The java.sql package (known as the JDBC 2.0 core API) that is included in the Java 2 SDK, Standard Edition, include features not included in the  $java.sq1$  package that is part of the JDK 1.1 release (referred to as the JDBC 1.0 API). The the previous chapter use only the JDBC 1.0 API. This chapter shows you how to use the new features in the JDBC 2.0  $\alpha$ how to use the extension API to set up a connection for distributed applications. Although the features described in this c advanced than those in the "Basic Tutorial" chapter, you do not have to be an advanced programmer to go through this c

In this chapter you will learn to do the following:

- Scroll forward and backward in a result set or move to a specific row
- Make updates to database tables using methods in the Java programming language (instead of using SQL comm
- Send multiple SQL update statements to the database as a unit, or batch
- Use the new SQL3 data types as column values
- Create new SQL user-defined types (UDTs)
- Map an SQL UDT to a class in the Java programming language
- Make a connection that participates in connection pooling
- Make a connection that can be used for a distributed transaction

# **3.1 Getting Set Up to Use the JDBC 2.0 API**

This section describes what you need to do in order to write or run code that uses features introduced in the JDBC 2.0 AI

## **3.1.1 Setting Up to Run Code with New Features**

To write or run code that employs the new features in the JDBC 2.0 API, you will need to do the following:

- 1. Download the Java 2 SDK, Standard Edition, following the download instructions
- 2. Install a JDBC driver that implements the JDBC 2.0 features used in the code
- 3. Access a DBMS that works with your driver

Your driver vendor may bundle the JDBC Standard Extension API (the  $\frac{1}{10}$  avax. sql package) with its driver product. If it does download it from the JDBC home page.

http://java.sun.com/products/jdbc/index.jsp

E

NOTE: If you write server side code, you will want to download the Java 2 SDK, Enterprise Edition, instead of the Java 2 Edition. The Enterprise Edition has the advantage of including the packages javax.sql, javax.naming, javax.tran other extension packages. If you are not writing server side code, however, you will probably want to stick with download Standard Edition.

### **3.1.2 Using Code Examples**

You can download example code from the JDBC web page at

#### http://www.java.sun.com/products/jdbc/book.html

The code examples for SQL3 functionality are written following the SQL3 standard. All the code has been run on at least this writing, no one driver implements all of the functionality provided by the JDBC 2.0 API. Also, some DBMSs use a slightly for certain operations. For example, the syntax for creating a new data type can vary. At the appropriate point in the tutor how to change the generic code we provide for creating a new data type so that it conforms to the syntax your DBMS req

Therefore, before you try to run any of the code, check the documentation provided with your driver to see what functional what syntax is expected for the operations it performs. Even if it turns out that you cannot run all of the example code witl still can learn from the examples. Also, the example code you can download includes some additional examples that use for selected drivers. You can download the sample code from the following URL:

http://java.sun.com/products/jdbc/book.html

### **3.2 Moving the Cursor in Scrollable Result Sets**

One of the new features in the JDBC 2.0 API is the ability to move a result set's cursor backward as well as forward. The that move the cursor to a particular row and that check the position of the cursor. Scrollable result sets make it easy to cr interface for browsing result set data, which will probably be one of the main uses for this feature. Another important use to a row so that you can make updates to that row.

### **3.2.1 Creating a Scrollable Result Set**

Before you can take advantage of these features, however, you need to create a ResultSet object that is scrollable. Ke scrollable result sets involve overhead, so you should create them only when your application uses scrolling. The followir creates a scrollable ResultSet object.

```
Statement stmt = con.createStatement(
                    ResultSet.TYPE_SCROLL_INSENSITIVE,
                    ResultSet.CONCUR_READ_ONLY);
ResultSet srs = stmt.executeQuery("SELECT COF_NAME,
                    PRICE FROM COFFEES");
```
This code is similar to what you have used earlier, except that it adds two arguments to the method createStatement. argument must be one of the three constants added to the ResultSet interface to indicate the type of a ResultSet ob TYPE\_FORWARD\_ONLY, TYPE\_SCROLL\_INSENSITIVE, or TYPE\_SCROLL\_SENSITIVE. The second new argument mus ResultSet constants for specifying whether a result set is read-only or updatable: CONCUR\_READ\_ONLY or CONCUR\_UP to remember is that if you specify a result set type, you must also specify whether the result set is read-only or updatable important. You must specify the type first, and because both parameters are of type int, the compiler will not complain if order.

Specifying the constant TYPE\_FORWARD\_ONLY creates a nonscrollable result set, that is, one in which the cursor moves do not specify any constants for the type and updatability, you will automatically get the default, which is a ResultSet of TYPE\_FORWARD\_ONLY and CONCUR\_READ\_ONLY (as has always been the case).

To get a scrollable ResultSet object, you must specify one of the following ResultSet constants: TYPE\_SCROLL\_INS TYPE\_SCROLL\_SENSITIVE. In some instances, however, specifying one of these constants does not necessarily mean scrollable result set. If your driver does not support them, you will get a result set in which the cursor moves forward only. provide scrollable result sets even if the underlying DBMS does not support them; however, a driver is not required to pro the DBMS does not do so. In the end, it is the way your driver is implemented that determines whether you can get a scro

The following line of code checks whether the ResultSet object *rs* is scrollable.

int type = rs.getType();

The variable *type* will be one of the following:

1003 to indicate ResultSet. TYPE\_FORWARD\_ONLY

1004 to indicate ResultSet. TYPE\_SCROLL\_INSENSITIVE

1005 to indicate ResultSet.TYPE\_SCROLL\_SENSITIVE

For a larger code example, see "Getting Other Information about a Result Set" on page 186.

The difference between result sets that are TYPE\_SCROLL\_INSENSITIVE and those that are TYPE\_SCROLL\_SENSITIV whether they reflect changes that are made to them while they are open and whether certain methods can be called to  $d\epsilon$ Generally speaking, a result set that is TYPE\_SCROLL\_INSENSITIVE does not reflect changes made while it is still oper TYPE\_SCROLL\_SENSITIVE does. All three types of result sets will make changes visible if they are closed and then reop you do not need to worry about the finer points of a ResultSet object's capabilities, and we will go into a little more detail

## **3.2.2 Moving the Cursor Forward and Backward**

Once you have a scrollable ResultSet object, *srs* in the example in the previous section, you can use it to move the cu result set. Remember that when you created a new ResultSet object in the previous chapter, it had a cursor positioned Even when a result set is scrollable, the cursor is still initially positioned before the first row. In the JDBC 1.0 API, the only cursor was to call the method next. This is still the appropriate method to call when you want to access each row, going the last row, but the JDBC 2.0 API adds many other ways to move the cursor.

The counterpart to the method next, which moves the cursor forward one row (toward the end of the result set), is the ne previous, which moves the cursor backward (one row toward the beginning of the result set). Both methods return fall goes beyond the result set (to the position after the last row or before the first row), which makes it possible to use them i the basic tutorial you used the method next in a while loop, but to refresh your memory, here is an example in which the the first row and then to the next row each time it goes through the  $while$   $while$   $loop$ . The loop ends when the cursor has gone causing the method next to return false. The following code fragment prints out the values in each row of *sxs*, with five the name and price:

```
Statement stmt = con.createStatement(
           ResultSet.TYPE_SCROLL_INSENSITIVE,
           ResultSet.CONCUR_READ_ONLY);
ResultSet srs = stmt.executeQuery(
           "SELECT COF_NAME, PRICE FROM COFFEES");
while (srs.next()) {
 String name = srs.getString("COF_NAME");
  float price = srs.getFloat("PRICE");
 System.out.println(name + " " + price);
}
```
The printout will look something like this:

Colombian 7.99 French\_Roast 8.99 Espresso 9.99 Colombian\_Decaf 8.99 French\_Roast\_Decaf 9.99

As in the following code fragment, you can process all of the rows in *sxs* going backward, but to do this, the cursor must the last row. You can move the cursor explicitly to the position after the last row with the method afterLast. From this p previous moves the cursor to the last row, and then with each iteration through the while loop, it moves the cursor to  $\pm$ The loop ends when the cursor reaches the position before the first row, where the method previous returns false.

```
Statement stmt = con.createStatement(
           ResultSet.TYPE_SCROLL_INSENSITIVE,
           ResultSet.CONCUR_READ_ONLY);
ResultSet srs = stmt.executeQuery(
           "SELECT COF_NAME,
```

```
PRICE FROM COFFEES");
srs.afterLast();
while (srs.previous()) {
 String name = srs.getString("COF_NAME");
 float price = srs.getFloat("PRICE");
 System.out.println(name + " " + price);
}
```
The printout will look similar to this:

```
French_Roast_Decaf 9.99<br>Colombian_Decaf 8.99
Colombian_Decaf 8.99
Espresso 9.99
French_Roast 8.99<br>Colombian 7.99
Colombian
```
As you can see, the printout for each has the same values, but the rows are in the opposite order. For simplicity, we will as DBMS always returns rows in the same order for our sample query.

#### **3.2.3 Moving the Cursor to a Designated Row**

You can move the cursor to a particular row in a ResultSet object. The methods first, last, beforeFirst, and af cursor to the position their names indicate. The method absolute will move the cursor to the row number indicated in th to it. If the number is positive, the cursor moves the given number from the beginning, so calling absolute (1) puts the row. If the number is negative, the cursor moves the given number from the end, so calling absolute  $(-1)$  puts the curs The following line of code moves the cursor to the fourth row of *srs*:

srs.absolute(4);

If *srs* has 500 rows, the following line of code will move the cursor to row 497:

srs.absolute(-4);

Three methods move the cursor to a position relative to its current position. As you have seen, the method  $next$  moves t one row, and the method previous moves the cursor backward one row. With the method relative, you can specify  $\mathsf{I}$ move from the current row and also the direction in which to move. A positive number moves the cursor forward the giver negative number moves the cursor backward the given number of rows. For example, in the following code fragment, the fourth row, then to the first row, and finally to the third row:

```
srs.absolute(4); // cursor is on the fourth row
. . .
srs.relative(-3); // cursor is on the first row
. . .
srs.relative(2); // cursor is on the third row
```
#### **3.2.4 Getting the Cursor Position**

Several methods give you information about the cursor's position.

The method  $q$ etRow lets you check the number of the row where the cursor is currently positioned. For example, you can verify the position of the cursor in the previous example as follows:

```
srs.absolute(4);
int rowNum = srs.getRow(); // rowNum should be 4
srs.relative(-3);
rowNum = srs.getRow(); // rowNum should be 1
srs.relative(2);
rowNum = srs.getRow(); // rowNum should be 3
```
Four additional methods let you verify whether the cursor is at a particular position. The position is stated in the method n isLast, isBeforeFirst, isAfterLast. These methods all return a boolean and can therefore be used in a conditio For example, suppose you have iterated through some rows in a result set and want to print two columns from the curren that the cursor has not gone beyond the last row, you could use code such as the following, in which  $srs$  is a scrollable E

```
if (!srs.isAfterLast()) {
 String name = srs.getString("COF_NAME");
 float price = srs.getFloat("PRICE");System.out.println(name + " " + price);
}
```
The preceding code fragment performs as expected because we know that the ResultSet object *srs* is not empty. The isAfterLast returns false when the cursor is not after the last row and also when the result set is empty, so this code have worked correctly if the result set had been empty.

In the next section, you will see how to use the two remaining ResultSet methods for moving the cursor, moveToInser moveToCurrentRow. You will also see examples illustrating why you might want to move the cursor to certain positions.

## **3.3 Making Updates to Updatable Result Sets**

Another new feature in the JDBC 2.0 API makes JDBC programming easier. This feature is the ability to update rows in a methods in the Java programming language rather than SQL commands.

### **3.3.1 Creating an Updatable Result Set**

Before you can make updates to a ResultSet object, you need to create one that is updatable. In order to do this, you s ResultSet constant CONCUR\_UPDATABLE to the createStatement method. The Statement object that is created w updatable ResultSet object each time it executes a query. The following code fragment illustrates creating the updatab object *uprs*. Note that the code also makes *uprs* scrollable. An updatable ResultSet object does not necessarily have when you are making changes to a result set, you generally want to be able to move around in it. This would be true if, fo editing a form using a graphical user interface (GUI).

```
Connection con = DriverManager.getConnection(
            "jdbc:mySubprotocol:mySubName");
Statement stmt = con.createStatement(
            ResultSet.TYPE_SCROLL_SENSITIVE,
            ResultSet.CONCUR_UPDATABLE);
ResultSet uprs = stmt.executeQuery(
            "SELECT COF_NAME,
            PRICE FROM COFFEES");
```
The ResultSet object *uprs* might look something like this:

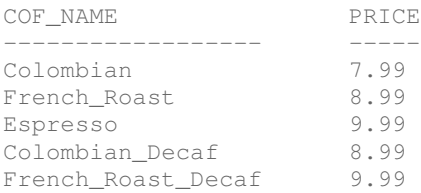

We can now use the new JDBC 2.0 methods in the ResultSet interface to insert a new row into *uprs*, delete one of its modify one of its column values.

You might note that just specifying that a result set be updatable does not guarantee that the result set you get is updatal not support updatable result sets, it will return one that is readonly. The query you send can also make a difference. In or updatable result set, the query must generally specify the primary key as one of the columns selected, and it should select one table.

The following line of code checks whether the ResultSet object *uprs* is updatable.

int concurrency = uprs.getConcurrency();

The variable *concurrency* will be one of the following:

1007 to indicate ResultSet. CONCUR\_READ\_ONLY

1008 to indicate ResultSet. CONCUR\_UPDATABLE

For a larger code example, see "Getting Other Information about a Result Set" on page 186.

### **3.3.2 Updating a Result Set Programmatically**

An update is the modification of a column value in the current row. Suppose that we want to raise the price of French Roa 10.99. Using the JDBC 1.0 API, the update would look something like this:

```
stmt.executeUpdate(
  "UPDATE COFFEES SET PRICE = 10.99 " +
  "WHERE COF_NAME = 'French_Roast_Decaf'");
```
The following code fragment uses the JDBC 2.0 core API to accomplish the same update made in the previous example. *uprs* is the updatable result set generated in the previous section.

```
uprs.last();
uprs.updateFloat("PRICE", 10.99f);
```
Update operations in the JDBC 2.0 API affect column values in the row where the cursor is positioned, so in the first line, *uprs* calls the method last to move its cursor to the last row (the row where the column COF\_NAME has the value 'French\_Roast\_Decaf'). Once the cursor is on the last row, all of the update methods you call will operate on that row cursor to another row. The second line changes the value in the PRICE column to 10.99 by calling the method updateFloat is used because the column value we want to update is a  $float$  in the Java programming language.

Note that there is an f following the float values (as in 10.99f) to indicate to the Java compiler that the number is a fl not there, the compiler would interpret the number as a  $\text{double}$  and issue an error message. This does not apply to the  $\ell$ to the DBMS, which all of our previous updates have been, because they are not compiled by the Java compiler.

The ResultSet.updateXXX methods generally take two parameters: the column to update and the new value to put in with the ResultSet.getXXX methods, the parameter designating the column may be either the column name or the co is a different updateXXX method for updating each data type (updateString, updateBigDecimal, updateInt, and are different getXXX methods for retrieving different data types.

At this point, the price in *uprs* for French Roast Decaf will be 10.99, but the price in the table COFFEES in the database v make the update take effect in the database, we must call the ResultSet method updateRow. Here is what the code sl update both *uprs* and COFFEES:

```
uprs.last();
uprs.updateFloat("PRICE", 10.99f);
uprs.updateRow();
```
Note that you must call the method updateRow before moving the cursor. If you move the cursor to another row before  $\epsilon$ the updates are lost, that is, the row will revert to its previous column values.

Suppose that you realize that the update you made is incorrect. You can restore the previous value by calling the cancel method if you call it before you have called the method updateRow. Once you have called updateRow, the method can will no longer work. The following code fragment makes an update and then cancels it.

```
uprs.last();
uprs.updateFloat("PRICE", 10.99f);
. . .
uprs.cancelRowUpdates();
```
Now the price is once again 9.99 in both the result set and the database because the value in the database was never changed.

Changes always affect the current row, so if you want to update the price for  $\text{Colombian\_Decaf},$  you have to move the containing that variety of coffee. Because the row for Colombian\_Decaf immediately precedes the row for French\_Ro can call the method previous to position the cursor on the row for Colombian\_Decaf. The following code fragment ch that row to 9.79 in both the result set and the underlying table in the database.

```
uprs.previous();
```

```
uprs.updateFloat("PRICE", 9.79f);
uprs.updateRow();
```
All cursor movements refer to rows in a ResultSet object, not rows in the underlying database. If a query selects five ro table, there will be five rows in the result set, with the first row being row 1, the second row being row 2, and so on. The c in the result set has nothing at all to do with the order of the rows in the base table. In fact, the order of the rows in a data indeterminate. The driver keeps track of which rows were selected, and it makes updates to the proper rows, but they may anywhere in the table. When a row is inserted, for example, there is no way to know where in the table it has been inserte

#### **3.3.3 Inserting and Deleting Rows Programmatically**

In the previous section, you saw how to modify a column value using new methods in the JDBC 2.0 API rather than havir commands. With the JDBC 2.0 API, you can also insert a new row into a table or delete an existing row programmatically.

Let's suppose that The Coffee Break is getting a new variety from one of its suppliers and the proprietor wants to add the database. Using the JDBC 1.0 API, he would write code that passes an SQL INSERT statement to the DBMS. The follow in which *stmt* is a Statement object, shows this approach.

```
stmt.executeUpdate("INSERT INTO COFFEES " +
            "VALUES ('Kona', 150, 10.99, 0, 0)");
```
You can do the same thing without using any SQL commands by using new ResultSet methods in the JDBC 2.0 API. F you generate a ResultSet object containing results from the table COFFEES, you can build a new row and then insert it set and the table COFFEES in one step. Every ResultSet object has a row called the *insert row*, a special row in which y row. This row is not part of the result set returned by a query execution; it is more like a separate buffer in which to compe

The first step is to move the cursor to the insert row, which you do by invoking the method moveToInsertRow. The next value for each column in the row. You do this by calling the appropriate updateXXX method for each value. Note that the updateXXX methods you used in the previous section for changing a column value. Finally, you call the method insert row you have just populated with values into the result set. This one method simultaneously inserts the row into both the and the database table from which the result set was selected.

The following code fragment creates the scrollable and updatable ResultSet object *uprs*, which contains all of the row table COFFEES.

```
Connection con = DriverManager.getConnection(
                   "jdbc:mySubprotocol:mySubName");
Statement stmt = con.createStatement(
                    ResultSet.TYPE_SCROLL_SENSITIVE,
                    ResultSet.CONCUR_UPDATABLE);
ResultSet uprs = stmt.executeQuery(
                   "SELECT * FROM COFFEES");
```
The next code fragment uses the ResultSet object *uprs* to insert the row for Kona coffee, shown in the previous SQL of moves the cursor to the insert row, sets the five column values, and inserts the new row into *uprs* and COFFEES.

```
uprs.moveToInsertRow();
uprs.updateString("COF_NAME", "Kona");
uprs.updateInt("SUP_ID", 150);
uprs.updateFloat("PRICE", 10.99f);
uprs.updateInt("SALES", 0);
uprs.updateInt("TOTAL", 0);
```
uprs.insertRow();

Because you can use either the column name or the column number to indicate the column to be set, your code for settir could also have looked like this:

```
uprs.updateString(1, "Kona");
uprs.updateInt(2, 150);
uprs.updateFloat(3, 10.99f);
```

```
uprs.updateInt(4, 0);
uprs.updateInt(5, 0);
```
You might be wondering why the updateXXX methods seem to behave differently here from the way they behaved in the In those examples, the value set with an updateXXX method immediately replaced the column value in the result set. Th the cursor was on a row in the result set. When the cursor is on the insert row, the value set with an updateXXX method immediately set, but it is set in the insert row rather than in the result set itself. In both updates and insertions, calling an  $\frac{1}{\sqrt{2}}$ does not affect the underlying database table. The method updateRow must be called to have updates occur in the data the method insertRow inserts the new row into the result set and the database at the same time.

You might also wonder what happens if you insert a row without supplying a value for every column in the row. If a colum value or accepts SQL NULL values, you can get by with not supplying a value. If a column does not have a default value, SQLException if you fail to set a value for it. You will also get an SQLException if a required table column is missing in object. In the example above, the query was SELECT  $*$  FROM COFFEES, which produced a result set with all the column When you want to insert one or more rows, your query does not have to select all rows, but you should generally select a normally want to use a WHERE clause to limit the number of rows returned by your SELECT statement, especially if your ta thousands of rows.

After you have called the method insertRow, you can start building another row to be inserted, or you can move the cur set row. Note that you can move the cursor to another row at any time, but if you move the cursor from the insert row befort method insertRow, you will lose all of the values you have added to the insert row.

To move the cursor from the insert row back to the result set, you can invoke any of the methods that put the cursor on a first, last, beforeFirst, afterLast, and absolute. You can also use the methods previous, relative, and moveToCurrentRow.

When you call the method moveToInsertRow, the result set keeps track of which row the cursor is sitting on, which is,  $k$ current row. As a consequence, the method moveToCurrentRow, which you can invoke only when the cursor is on the i the cursor from the insert row back to the row that was previously the current row. This also explains why you can use the previous and relative, which require movement relative to the current row.

#### **3.3.4 Code Sample for Inserting a Row**

The following code sample is a complete program that you can run if you have a JDBC 2.0 Compliant driver that impleme updatable result sets.

Here are some things you might notice about the code:

- 1. The ResultSet object *uprs* is updatable, scrollable, and sensitive to changes made by itself and others. Even the TYPE\_SCROLL\_SENSITIVE, it is possible that the get XXX methods called after the insertions will not retrieve values inserted rows. There are methods in the DatabaseMetaData interface that will tell you what is visible and what i different types of result sets for your driver and DBMS. (These methods are discussed in detail in Chapter 4, "Met this code sample, we wanted to demonstrate cursor movement in the same ResultSet object, so after moving to inserting two rows, the code moves the cursor back to the result set, going to the position before the first row. This position to iterate through the entire result set using the method  $next$  in a while loop. To be absolutely sure that t include the inserted row values no matter what driver and DBMS is used, you can close the result set and create the Statement object *stmt* with the same query (SELECT \* FROM COFFEES). A result set opened after a table will always reflect those changes.
- 2. After all the values for a row have been set with updateXXX methods, the code inserts the row into the result set with the method insertRow. Then, still staving on the insert row, it sets the values for another row.

```
import java.sql.*;
public class InsertRows {
public static void main(String args[]) {
  String url = "jdbc:mySubprotocol:myDataSource";
  Connection con;
  Statement stmt;
  try {
    Class.forName("myDriver.ClassName");
```

```
} catch(java.lang.ClassNotFoundException e) {
    System.err.print("ClassNotFoundException: ");
    System.err.println(e.getMessage());
  }
 try {
   con = DriverManager.getConnection(url,
           "myLogin", "myPassword");
    stmt = con.createStatement(
            ResultSet.TYPE_SCROLL_SENSITIVE,
             ResultSet.CONCUR_UPDATABLE);
    ResultSet uprs = stmt.executeQuery(
                "SELECT * FROM COFFEES");
    uprs.moveToInsertRow();
    uprs.updateString("COF_NAME", "Kona");
   uprs.updateInt("SUP_ID", 150);
    uprs.updateFloat("PRICE", 10.99f);
    uprs.updateInt("SALES", 0);
    uprs.updateInt("TOTAL", 0);
    uprs.insertRow();
    uprs.updateString("COF_NAME", "Kona_Decaf");
    uprs.updateInt("SUP_ID", 150);
    uprs.updateFloat("PRICE", 11.99f);
    uprs.updateInt("SALES", 0);
    uprs.updateInt("TOTAL", 0);
    uprs.insertRow();
   uprs.beforeFirst();
    System.out.println(
      "Table COFFEES after insertion:");
    while (uprs.next()) {
      String name = uprs.getString("COF_NAME");
     int id = uprs.getInt("SUP_ID");
     float price = uprs.getFloat("PRICE");
     int sales = uprs.getInt("SALES");
      int total = uprs.getInt("TOTAL");
      System.out.print(
        name + " + i d + " + r iSystem.out.println(
          " + sales + " + total);}
   uprs.close();
   stmt.close();
   con.close();
  } catch(SQLException ex) {
    System.err.println(
      "SQLException: " + ex.getMessage());
  }
}
```
#### **3.3.5 Deleting a Row Programmatically**

So far, you have seen how to update a column value and how to insert a new row. Deleting a row is the third way to mod object, and it is the simplest. You simply move the cursor to the row you want to delete and then call the method delete you want to delete the fourth row in the ResultSet *uprs*, your code will look like this:

uprs.absolute(4);

}

```
uprs.deleteRow();
```
These two lines of code remove the fourth row from *uprs* and also from the database.

The only issue about deletions is what the ResultSet object actually does when it deletes a row. With some JDBC drive removed and is no longer visible in a result set. Some JDBC drivers use a blank row as a placeholder (a "hole") where th to be. If there is a blank row in place of the deleted row, you can use the method absolute with the original row position because the row numbers in the result set are not changed by the deletion.

In any case, you should remember that JDBC drivers handle deletions differently. You can use methods in the Database interface to discover the exact behavior of your driver.

## **3.3.6 Seeing Changes in Result Sets**

Result sets vary greatly in their ability to reflect changes made in their underlying data. If you modify data in a ResultSet will always be visible if you close it and then reopen it during a transaction. In other words, if you re-execute the same qu have been made, you will produce a new result set based on the new data in the target table. This new result set will naturally changes you made earlier. You will also see changes made by others when you reopen a result set if your transaction isolation them visible.

So when can you see visible changes you or others made while the ResultSet object is still open? (Generally, you will l the changes made by others because you know what changes you made yourself.) The answer depends on the type of  $F$ you have.

With a ResultSet object that is TYPE\_SCROLL\_SENSITIVE, you can always see visible updates made to existing colum see inserted and deleted rows, but the only way to be sure is to use DatabaseMetaData methods that return this inform 2.0 Core API Features" on page 371 explains how to ascertain the visibility of changes.)

You can, to some extent, regulate what changes are visible by raising or lowering the transaction isolation level for your c database. For example, the following line of code, where *con* is an active Connection object, sets the connection's isol TRANSACTION\_READ\_COMMITTED:

```
con.setTransactionIsolation(
            Connection.TRANSACTION_READ_COMMITTED);
```
With this isolation level, a TYPE\_SCROLL\_SENSITIVE result set will not show any changes before they are committed, b changes that may have other consistency problems. To allow fewer data inconsistencies, you could raise the transaction TRANSACTION\_REPEATABLE\_READ. The problem is that, in most cases, the higher the isolation level, the poorer the per be. And, as is always true of JDBC drivers, you are limited to the levels your driver actually provides. Many programmers choice is generally to use their database's default transaction isolation level. You can get the default with the following lin *con* is a newly-created connection:

```
int level = con.getTransactionIsolation();
```
The explanation of Connection fields, beginning on page 347, gives the transaction isolation levels and their meanings.

If you want more information about the visibility of changes and transaction isolation levels, see "What Is Visible to Trans 597.

In a ResultSet object that is TYPE\_SCROLL\_INSENSITIVE, you cannot see changes made to it by others while it is still be able to see your own changes with some implementations. This is the type of ResultSet object to use if you want a data and do not want to see changes made by others.

# **3.3.7 Getting the Most Recent Data**

Another new feature in the JDBC 2.0 API is the ability to get the most recent data. You can do this using the method  $ref$ gets the latest values for a row straight from the database. This method can be relatively expensive, especially if the DBN rows each time you call refreshRow. Nevertheless, its use can be valuable if it is critical to have the latest data. Even w sensitive and changes are visible, an application may not always see the very latest changes that have been made to a r retrieves several rows at a time and caches them. Thus, using the method  $refreshRow$  is the only way to be sure that y most up-to-date data.

The following code sample illustrates how an application might use the method  $\text{refreshRow}$  when it is absolutely critical current values. Note that the result set should be sensitive; if you use the method refreshRow with a ResultSet objec TYPE\_SCROLL\_INSENSITIVE, refreshRow does nothing. (The urgency for getting the latest data is a bit improbable for

COFFEES, but a commodities trader's fortunes could depend on knowing the latest prices in a wildly fluctuating coffee ma example, you would probably want the airline reservation clerk to check that the seat you are reserving is really still availa

```
Statement stmt = con.createStatement(
           ResultSet. TYPE_SCROLL_SENSITIVE,
           ResultSet.CONCUR_READ_ONLY);
ResultSet srs = stmt.executeQuery(SELECT COF_NAME,
           PRICE FROM COFFEES);
srs.absolute(4);
float price1 = srs.getFloat("PRICE");
// do something. . .
srs.absolute(4);
srs.refreshRow();
float price2 = srs.getFloat("PRICE");
if (price2 > price1) {
 // do something. . .
}
```
## **3.4 Making Batch Updates**

A batch update is a set of multiple update statements that is submitted to the database for processing as a batch. Sendin can, in some situations, be much more efficient than sending update statements separately. This ability to send updates as the batch update facility, is one of the new features provided with the JDBC 2.0 core API.

### **3.4.1 Using Statement Objects for Batch Updates**

In the JDBC 1.0 API, Statement objects submit updates to the database individually with the method executeUpdate. executeUpdate statements can be sent in the same transaction, but even though they are committed or rolled back as processed individually. The interfaces derived from Statement—PreparedStatement and CallableStatement—h capabilities, using their own versions of executeUpdate.

With the JDBC 2.0 core API, Statement, PreparedStatement and CallableStatement objects maintain all of thei and have as an additional feature a list of commands that is associated with them. This list may contain statements for up deleting a row; and it may also contain DDL statements such as CREATE TABLE and DROP TABLE. It cannot, however, o that would produce a ResultSet object, such as a SELECT statement. In other words, the list can contain only statemer update count.

The list, which is associated with a Statement object at its creation, is initially empty. You can add SQL commands to the method addBatch and empty it with the method clearBatch. When you have finished adding statements to the list, yo executeBatch to send them all to the database to be executed as a unit, or batch. Now let's see how these methods w

Let's suppose that our coffee house proprietor wants to start carrying flavored coffees. He has determined that his best source is current suppliers, Superior Coffee, and he wants to add four new coffees to the table COFFEES. Because he is inserting on batch update may not improve performance significantly, but this is a good opportunity to demonstrate how to make batch Remember that the table COFFEES has five columns: column COF\_NAME is type VARCHAR (32), column SUP\_ID is type I PRICE is type FLOAT, column SALES is type INTEGER, and column TOTAL is type INTEGER. Each row the proprietor ins values for the five columns in order. The code for inserting the new rows as a batch might look like this:

```
con.setAutoCommit(false);
Statement stmt = con.createStatement();
stmt.addBatch("INSERT INTO COFFEES " +
              "VALUES('Amaretto', 49, 9.99, 0, 0)");
stmt.addBatch("INSERT INTO COFFEES " +
              "VALUES('Hazelnut', 49, 9.99, 0, 0)");
stmt.addBatch("INSERT INTO COFFEES " +
              "VALUES('Amaretto_decaf', 49,
              10.99, 0, 0)");
stmt.addBatch("INSERT INTO COFFEES " +
              "VALUES('Hazelnut_decaf', 49,
              10.99, 0, 0)");
```

```
int [] updateCounts = stmt.executeBatch();
```

```
con.commit();
con.setAutoCommit(true);
```
Now let's examine the code line by line.

con.setAutoCommit(false);

This line disables auto-commit mode for the Connection object *con* so that the transaction will not be automatically cor back when the method executeBatch is called. (If you do not recall what a transaction is, you should review the section page 323.) To allow for correct error handling, you should always disable auto-commit mode before beginning a batch up

```
Statement stmt = con.createStatement();
```
This line of code creates the *Statement* object *stmt*. As is true of all newly- created Statement objects, *stmt* has an commands associated with it.

```
stmt.addBatch("INSERT INTO COFFEES " +
              "VALUES('Amaretto', 49, 9.99, 0, 0)");
stmt.addBatch("INSERT INTO COFFEES " +
              "VALUES('Hazelnut', 49, 9.99, 0, 0)");
stmt.addBatch("INSERT INTO COFFEES " +
              "VALUES('Amaretto_decaf', 49,
              10.99, 0, 0)");
stmt.addBatch("INSERT INTO COFFEES " +
              "VALUES('Hazelnut_decaf', 49,
              10.99, 0, 0)");
```
Each of these lines of code adds a command to the list of commands associated with  $_{\text{stmt}}$ . These commands are all IN statements, each one adding a row consisting of five column values. The values for the columns COF\_NAME and PRICE are The second value in each row is 49 because that is the identification number for the supplier, Superior Coffee. The last tv entries for the columns SALES and TOTAL, all start out being zero because there have been no sales yet. (SALES is the r this row's coffee sold in the current week; TOTAL is the total of all the cumulative sales of this coffee.)

int [] updateCounts = stmt.executeBatch();

In this line,  $s$ tmt sends the four SQL commands that were added to its list of commands off to the database to be execut that *stmt* uses the method executeBatch to send the batch of insertions, not the method executeUpdate, which sen command and returns a single update count. The DBMS will execute the commands in the order in which they were added commands, so it will first add the row of values for Amaretto, then add the row for Hazelnut, then Amaretto decaf, and finally If all four commands execute successfully, the DBMS will return an update count for each command in the order in which The update counts, int values indicating how many rows were affected by each command, are stored in the array *update* 

If all four of the commands in the batch were executed successfully, *updateCounts* will contain four values, all of which insertion affects one row. The list of commands associated with  $s$ t will now be empty because the four commands added previously were previously with  $s$  and previously were previously and previously were previously were sent to the database when *stmt* called the method executeBatch. You can at any time explicitly empty this list of comm method clearBatch.

con.commit();

The Connection.commit method makes the batch of updates to the COFFEES table permanent. This method needs to because the auto-commit mode for this connection was disabled previously.

con.setAutoCommit(true);

This line of code enables auto-commit mode for the Connection *con*, which is the default. Now each statement will auto committed after it is executed, and an application no longer needs to invoke the method commit.

The previous code fragment exemplifies a static batch update. It is also possible to have a parameterized batch update, and following code fragment, where *con* is a Connection object.

```
con.setAutoCommit(false);
PreparedStatement pstmt = con.prepareStatement(
                 "INSERT INTO COFFEES VALUES(
                          ?, ?, ?, ?, ?)");
pstmt.setString(1, "Amaretto");
pstmt.setInt(2, 49);
pstmt.setFloat(3, 9.99);
pstmt.setInt(4, 0);
pstmt.setInt(5, 0);
pstmt.addBatch();
pstmt.setString(1, "Hazelnut");
pstmt.setInt(2, 49);
pstmt.setFloat(3, 9.99);
pstmt.setInt(4, 0);
pstmt.setInt(5, 0);
pstmt.addBatch();
// ... and so on for each new type of coffee
int [] updateCounts = pstmt.executeBatch();
con.commit();
con.setAutoCommit(true);
```
## **3.4.2 Batch Update Exceptions**

You will get a BatchUpdateException when you call the method executeBatch if (1) one of the SQL statements you produces a result set (usually a query) or (2) one of the SQL statements in the batch does not execute successfully for some

You should not add a query (a SELECT statement) to a batch of SQL commands because the method executeBatch, v array of update counts, expects an update count from each SQL command that executes successfully. This means that c return an update count (commands such as INSERT INTO, UPDATE, DELETE) or that return 0 (such as CREATE TABLE, ALTER TABLE) can be successfully executed as a batch with the executeBatch method.

A BatchUpdateException contains an array of update counts that is similar to the array returned by the method exec cases, the update counts are in the same order as the commands that produced them. This tells you how many comman executed successfully and which ones they are. For example, if five commands executed successfully, the array will contain the first one being the update count for the first command, the second one being the update count for the second comma

BatchUpdateException is derived from SQLException. This means that you can use all of the methods available to object with it. The following code fragment prints all of the SQLException information plus the update counts contained BatchUpdateException object. Because BatchUpdateException.getUpdateCounts returns an array of int, the loop to print each of the update counts.

```
try {
// make some updates
} catch(BatchUpdateException b) {
  System.err.println("----BatchUpdateException----");
 System.err.println("SQLState: " + b.getSQLState());
 System.err.println("Message: " + b.getMessage());
 System.err.println("Vendor: " + b.getErrorCode());
 System.err.print("Update counts: ");
  int [] updateCounts = b.getUpdateCounts();
  for (int i = 0; i < updateCounts.length; i++) {<br>System.err.print(updateCounts[i] + " ");
    System.err.print(updateCounts[i] + "
  }
 System.err.println("");
}
```
## **3.4.3 Sample Code for a Batch Update**

The following code puts together the code fragments from previous sections to make a complete program. One thing you there are two catch blocks at the end of the application. If there is a BatchUpdateException object, the first catch b The second one will catch an SQLException object that is not a BatchUpdateException object. (All methods will throw SQLException if there is an error accessing data.)

```
import java.sql.*;
public class BatchUpdate {
  public static void main(String args[]) {
    String url = "jdbc:mySubprotocol:myDataSource";
    Connection con;
    Statement stmt;
    try {
     Class.forName("myDriver.ClassName");
    } catch(java.lang.ClassNotFoundException e) {
      System.err.print("ClassNotFoundException: ");
     System.err.println(e.getMessage());
    }
    try {
      con = DriverManager.getConnection(url,
                                         "myLogin",
                                         "myPassword");
      con.setAutoCommit(false);
      stmt = con.createStatement();
      stmt.addBatch("INSERT INTO COFFEES " +
               "VALUES('Amaretto', 49, 9.99, 0, 0)");
      stmt.addBatch("INSERT INTO COFFEES " +
               "VALUES('Hazelnut', 49, 9.99, 0, 0)");
      stmt.addBatch("INSERT INTO COFFEES " +
               "VALUES('Amaretto_decaf', 49,
               10.99, 0, 0)");
      stmt.addBatch("INSERT INTO COFFEES " +
               "VALUES('Hazelnut_decaf', 49,
               10.99, 0, 0)");
      int [] updateCounts = stmt.executeBatch();
      con.commit();
      con.setAutoCommit(true);
      ResultSet rs = stmt.executeQuery(
                       "SELECT * FROM COFFEES");
      System.out.println(
        "Table COFFEES after insertion:");
      while (rs.next()) {
        String name = rs.getString("COF_NAME");
        int id = rs.getInt("SUP_ID");
       float price = rs.getFloat("PRICE");
       int sales = rs.getInt("SALES");
        int total = rs.getInt("TOTAL");
        System.out.print(
         name + " + id + " + ref + " + price);System.out.println(
          " " + \text{sales} + " " + \text{total});}
      rs.close();
      stmt.close();
     con.close();
    } catch(BatchUpdateException b) {
      System.err.println(
       "----BatchUpdateException----");
      System.err.println(
                 "SQLState: " + b.getSQLState());
      System.err.println("Message: " + b.getMessage());
      System.err.println(
       "Vendor: " + b.getErrorCode());
      System.err.print("Update counts: ");
      int [] updateCounts = b.getUpdateCounts();
```

```
for (int i = 0;
          i < updateCounts.length; i++) {
       System.err.print(updateCounts[i] + " ");
      }
     System.err.println("");
    } catch(SQLException ex) {
      System.err.println("----SQLException----");
      System.err.println(
                 "SQLState: " + ex.getSQLState());
      System.err.println(
                 "Message: " + ex.getMessage());
      System.err.println(
                 .<br>"Vendor: " + ex.getErrorCode());
   }
 }
}
```
## **3.5 SQL3 Data Types**

The data types commonly referred to as SQL3 types are the new data types being adopted in the next version of the ANS standard. The JDBC 2.0 API provides interfaces that represent the mapping of these SQL3 data types into the Java program-With these new interfaces, you can work with SQL3 data types the same way you do other data types.

The new SQL3 data types give a relational database more flexibility in what can be used as a value for a table column. F column may now be used to store the new type BLOB (Binary Large Object), which can store very large amounts of data column may also be of type CLOB (Character Large Object), which is capable of storing very large amounts of data in character format. The very state in character format. The very state in character format. The very state i new type ARRAY makes it possible to use an array as a column value. Even the new SQL user-defined types (UDTs), stru distinct types, can now be stored as column values.

The following list gives the JDBC 2.0 interfaces that map SQL3 types. We will discuss them in more detail later.

- **A Blob instance maps an SQL BLOB value**
- **A Clob instance maps an SQL CLOB value**
- **An Array instance maps an SQL ARRAY value**
- A Struct instance maps an SQL structured type value
- A Ref instance maps an SQL REF value

#### **3.5.1 DISTINCT Type**

There is one more SQL3 data type, the DISTINCT type. We consider it separately because it behaves differently from the types. Being a user-defined type that is based on one of the already existing built-in types, it has no interface as its mapp programming language. Instead, the standard mapping for a DISTINCT type is the Java type to which its underlying SQL

To illustrate, we will create a  $\text{DISTNOT}$  type and then see how to retrieve, set, or update it. Suppose you always use a two abbreviation for a state and want to create a DISTINCT type to be used for these abbreviations. You could define your  $n_1$ with the following SQL statement:

CREATE TYPE STATE AS CHAR(2);

Some DBMSs use an alternate syntax for creating a DISTINCT type, which is shown in the following line of code:

```
CREATE DISTINCT TYPE STATE AS CHAR(2);
```
If one syntax does not work, you can try the other. Or you can check the documentation for your driver to see the exact s

These statements create a new data type, STATE, which can be used as a column value or as the value for an attribute c type. Because a value of type STATE is in reality a value that is two CHARS, you use the same method to retrieve it that  $y_1$ retrieve a CHAR value, that is, getString. For example, assuming that the fourth column of ResultSet  $rs$  stores value the following line of code retrieves its value.

```
String state = rs.getString(4);
```
Similarly, you would use the method setString to store a STATE value in the database and the method updateStrin

### **3.5.2 Using SQL3 Data Types**

You retrieve, store, and update SQL3 data types the same way you do other data types. You use either ResultSet.get CallableStatement.getXXX methods to retrieve them, PreparedStatement.setXXX methods to store them, and ResultSet.updateXXX methods to update them. Probably 90 percent of the operations performed on SQL3 types invo getXXX, setXXX, and updateXXX methods. The following table shows which methods to use:

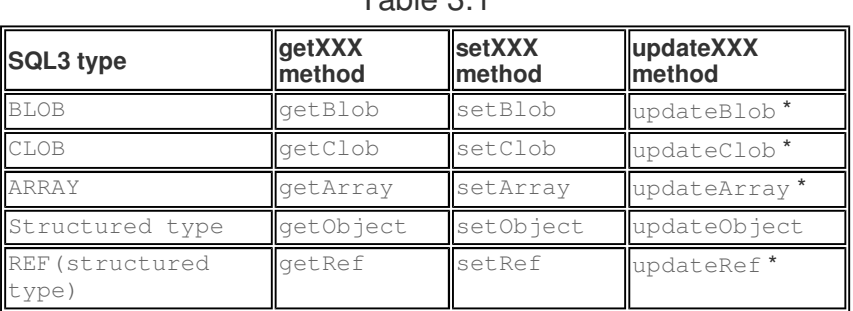

 $Table 2.1$ 

\* This method will be added to the JDBC API in the next release of the Java 2 Platform. Until that occurs, however, you s method updateObject, which works just as well.

For example, the following code fragment retrieves an SQL ARRAY value. For this example, suppose that the column SCC STUDENTS contains values of type ARRAY. The variable *stmt* is a Statement object.

```
ResultSet rs = stmt.executeQuery(
 "SELECT SCORES FROM STUDENTS WHERE ID = 002238");
rs.next();
Array scores = rs.getArray("SCORES");
```
The variable *scores* is a logical pointer to the SQL ARRAY object stored in the table STUDENTS in the row for student 00

If you want to store a value in the database, you use the appropriate  $s$ etXXX method. For example, the following code fragment, in which and the appropriate  $s$ is a ResultSet object, stores a Clob object:

```
Clob notes = rs.getClob("NOTES");
PreparedStatement pstmt = con.prepareStatement(
       "UPDATE MARKETS SET COMMENTS = ?
        WHERE SALES < 1000000");
pstmt.setClob(1, notes);
pstmt.executeUpdate();
```
This code sets  $_{notes}$  as the first parameter in the update statement being sent to the database. The CLOB value designa be stored in the table MARKETS in column COMMENTS in every row where the value in the column SALES is less than one

#### **3.5.3 Blob, Clob, and Array Objects**

An important feature of Blob, Clob, and Array objects is that you can manipulate them without having to bring all of the database server to your client machine. An instance of any of these types is actually a locator (logical pointer) to the obje that the instance represents. Because an SQL BLOB, CLOB, or ARRAY object may be very large, this feature can make pe significantly faster.

If you want to bring the data of an SQL BLOB, CLOB, or ARRAY value to the client, you can use methods in the Blob, Clo interfaces that are provided for this purpose. Blob and Clob objects materialize the data of the objects they represent as Java array, whereas an Array object materializes the SQL ARRAY it represents as either a result set or a Java array. For retrieving the SQL ARRAY value in the column ZIPS as a java.sql.Array object, the following code fragment material value on the client. It then iterates through  $zips$ , the Java array that contains the elements of the SQL ARRAY value, to c code is valid. This code assumes that the class  $\text{ZipCode}$  has been defined previously with the method isValid returning zip code matches one of the zip codes in a master list of valid zip codes.

```
ResultSet rs = stmt.executeQuery(
                  "SELECT ZIPS FROM REGIONS");
```

```
while (rs.next()) {
 Array z = rs.getArray("ZIPS");
 String[] zips = (String[])z.getArray();
 for (int i = 0; i < zips.length; i++) {
   if (!ZipCode.isValid(zips[i])) {
       . . . // code to display warning
   }
  }
}
```
The preceding example brings out some of the fine points of the Array interface. In the following line, the ResultSet m returns the value stored in the column ZIPSof the current row as the java.sql.Array object *z*.

```
Array z = rs.getArray("ZIPS");
```
The variable z contains a locator, which means that it is a logical pointer to the SQL ARRAY on the server; it does not con the ARRAY itself. Being a logical pointer, *z* can be used to manipulate the array on the server.

In the following line, getArray is the Array.getArray method, not the ResultSet.getArray method used in the pr Because Array.getArray returns an Object in the Java programming language and because each zip code is a Str result is cast to an array of String objects before being assigned to the variable *zips*.

```
String[] zips = (String[])z.getArray();
```
The Array.getArray method materializes the SQL ARRAY elements on the client as an array of String objects. Beca variable *zips* contains the elements of the array, it is possible to iterate through *zips* in a for loop, looking for zip code

#### **3.5.4 Creating an SQL Structured Type**

SQL structured types and DISTINCT types are the two data types that a user can define in SQL. They are often referred defined types), and you create them with an SQL CREATE TYPE statement.

Getting back to our example of The Coffee Break, let's suppose that the proprietor has been successful beyond all expec been expanding with new branches. He has decided to add a STORES table to his database containing information about STORES will have four columns: STORE\_NO for each store's identification number, LOCATION for its address, COF\_TYPES sells, and MGR for its manager. The proprietor, now an entrepreneur, opts to make use of the SQL3 data types. According column LOCATION be an SQL structured type, the column COF\_TYPES an SQL ARRAY, and the column MGR a REF (MAN) MANAGER being an SQL structured type.

The first thing our entrepreneur needs to do is define the new structured types for the address and the manager. An SQL similar to structured types in the Java programming language in that it has members, called *attributes*, that may be any d entrepreneur writes the following SQL statement to create the new data type ADDRESS:

```
CREATE TYPE ADDRESS
(
   NUM INTEGER,
   STREET VARCHAR(40),
  CITY VARCHAR(40),
  STATE CHAR(2),
   ZIP CHAR(5)
);
```
In this definition, the new type ADDRESS has five attributes, which are analogous to fields in a Java class. The attribute  $NU$ the attribute STREET is a VARCHAR(40), the attribute CITY is a VARCHAR(40), the attribute STATE is a CHAR(2), and  $A CHAR(5)$ .

The following code fragment, in which *con* is a valid Connection object, sends the definition of ADDRESS to the DBMS:

```
String createAddress = "CREATE TYPE ADDRESS " +
     "(NUM INTEGER,
     STREET VARCHAR(40),
```

```
CITY VARCHAR(40), " +
     "STATE CHAR(2), ZIP CHAR(5))";
Statement stmt = con.createStatement();
stmt.executeUpdate(createAddress);
```
Now ADDRESS is registered with the database as a data type, and our entrepreneur can use it as the data type for a table attribute of a structured type.

## **3.5.5 Creating a DISTINCT Type**

One of the attributes our coffee entrepreneur plans to include in the new structured type MANAGER is the manager's phon he will always list the phone number as a ten-digit number (to be sure it includes the area code) and will never manipulate decides to define a new type called PHONE\_NO that consists of ten characters. The SQL definition of this new DISTINCT thought of as a structured type with only one attribute, looks like this:

```
CREATE TYPE PHONE_NO AS CHAR(10);
```
Or, as noted earlier, for some drivers the syntax might look like this:

```
CREATE DISTINCT TYPE PHONE_NO AS CHAR(10);
```
A DISTINCT type is always based on another data type, which must be a predefined type. In other words, a DISTINCT t based on a UDT. To retrieve or set a value that is a DISTINCT type, you use the appropriate method for the underlying ty which it is based). For example, to retrieve an instance of PHONE\_NO, which is based on a CHAR, you would use the meth because that is the method for retrieving a CHAR.

Assuming that a value of type PHONE\_NO is in the fourth column of the current row of the ResultSet object  $rs$ , the follow retrieves it.

```
String phoneNumber = rs.getString(4);
```
Similarly, the following line of code sets an input parameter that has type PHONE\_NO for a prepared statement being sent

```
pstmt.setString(1, phoneNumber);
```
Adding on to the previous code fragment, the definition of  $PHONE$  NO will be sent to the database with the following line of

```
stmt.executeUpdate(
  "CREATE TYPE PHONE NO AS CHAR(10)");
```
After registering the type PHONE\_NO with the database, our entrepreneur can use it as a column type in a table or, as he data type for an attribute in a structured type. The definition of MANAGER in the following SQL statement uses PHONE\_NO the attribute PHONE.

```
CREATE TYPE MANAGER
(
 MGR_ID INTEGER,
 LAST_NAME VARCHAR(40),
 FIRST NAME VARCHAR(40),
 PHONE PHONE_NO
);
```
Reusing  $s$ tmt, defined previously, the following code fragment sends the definition of the structured type MANAGER to the

```
String createManager = "CREATE TYPE MANAGER " +
       "(MGR_ID INTEGER, LAST_NAME VARCHAR(40), " +
       "FIRST_NAME VARCHAR(40), PHONE PHONE_NO)";
stmt.executeUpdate(createManager);
```
The following JDBC code, CreateUDTs. java, sends the definitions for ADDRESS, MANAGER, and PHONE\_NO to the data uses type names that are different from the data types used in these definitions, you will need to run the program Create create the new types, which is explained immediately following the code for CreateUDTs.java.

```
import java.sql.*;
public class CreateUDTs {
 public static void main(String args[]) {
   String url = "jdbc:mySubprotocol:myDataSource";
   Connection con;
   Statement stmt;
   String createAddress =
     "CREATE TYPE ADDRESS (NUM INTEGER, " +
      "STREET VARCHAR(40), CITY VARCHAR(40), " +
      "STATE CHAR(2), ZIP CHAR(5))";
   String createManager =
      "CREATE TYPE MANAGER (MGR_ID INTEGER, " +
     "LAST_NAME VARCHAR(40),
     FIRST_NAME VARCHAR(40), " +
     "PHONE PHONE_NO)";
   try {
     Class.forName("myDriver.ClassName");
    } catch(java.lang.ClassNotFoundException e) {
     System.err.print("ClassNotFoundException: ");
     System.err.println(e.getMessage());
    }
   try {
     con = DriverManager.getConnection(url,
          "myLogin", "myPassword");
     stmt = con.createStatement();
     stmt.executeUpdate(createAddress);
     stmt.executeUpdate(
         "CREATE TYPE PHONE_NO AS CHAR(10))");
     stmt.executeUpdate(createManager);
     stmt.close();
     con.close();
    } catch(SQLException ex) {
     System.err.println("-----SQLException-----");
      System.err.println(
       "SQLState: " + ex.getSQLState());
      System.err.println(
       "Message: " + ex.getMessage());
     System.err.println(
        "Vendor: " + ex.getErrorCode());
   }
  }
}
```
If your DBMS uses its own DBMS-specific data types, using CreateUDTs may not work because it does not use the spe names that your DBMS requires. In this case, you can run the code provided in "Sample Code 19" on page 216 to create individually. This code, CreateNewType.java, is very similar to SQLTypesCreate.java, which you probably used to the basic tutorial. Instructions for use follow the code.

# **3.5.6 Using References to Structured Types**

Our coffee entrepreneur has created three new data types that he can now use as column types or attribute types in his d structured types LOCATION and MANAGER, and the DISTINCT type PHONE\_NO. He has already used PHONE\_NO as the t PHONE in the new type MANAGER, and he plans to use ADDRESS as the data type for the column LOCATION in the table S MANAGER as the type for the column MGR, but he prefers to use the type REF (MANAGER) because he often has one person

three stores. By using REF (MANAGER) as a column type, he avoids repeating all the data for MANAGER when one person one store.

With the structured type MANAGER already created, our entrepreneur can now create a table containing referenceable ins A reference to an instance of MANAGER will have the type REF (MANAGER). An SQL REF is nothing more than a logical point type, so an instance of REF (MANAGER) serves as a logical pointer to an instance of MANAGER.

Because an SQL REF value needs to be permanently associated with the instance of the structured type that it reference special table together with its associated instance. A programmer does not create REF types directly but rather creates the store referenceable instances of a particular structured type. Every structured type that is to be referenced will have its own insert an instance of the structured type into the table, the DBMS automatically creates a REF instance. For example, to h instances of MANGER, our entrepreneur created the following special table using SQL:

```
CREATE TABLE MANAGERS OF MANAGER (OID REF(MANAGER)
VALUES ARE SYSTEM GENERATED);
```
This statement creates a table with the special column  $OLD$ , which stores values of type REF (MANAGER). Each time an in is inserted into the table, the DBMS will generate an instance of REF (MANAGER) and store it in the column OID. Implicitly column stores each attribute of MANAGER that has been inserted into the table, as well. For example, the following code fi our entrepreneur created three instances of MANAGER to represent three of his managers:

```
INSERT INTO MANAGERS (MGR_ID, LAST_NAME,
                     FIRST_NAME, PHONE) VALUES
(
 000001,
  'MONTOYA',
 'ALFREDO',
 '8317225600'
);
INSERT INTO MANAGERS (MGR_ID, LAST_NAME,
                     FIRST_NAME, PHONE) VALUES
(
 000002,
  'HASKINS',
  'MARGARET',
 '4084355600'
);
INSERT INTO MANAGERS (MGR_ID, LAST_NAME,
                      FIRST_NAME, PHONE) VALUES
(
 000003,
  'CHEN',
  'HELEN',
  '4153785600'
 );
```
The table MANAGERS will now have three rows, one row for each manager inserted so far. The column  $OID$  will contain th identifiers of type REF (MANAGER), one for each instance of MANAGER. These object identifiers were generated automati and will be permanently stored in the table MANAGERS. Implicitly an additional column stores each attribute of MANAGER. I table MANAGERS, one row contains a REF (MANAGER) that references Alfredo Montoya, another row contains a REF (MAN references Margaret Haskins, and a third row contains a REF (MANAGER) that references Helen Chen.

To access a REF (MANAGER) instance, you select it from its table. For example, our entrepreneur retrieved the reference whose ID number is 000001, with the following code fragment:

```
String selectMgr =
 "SELECT OID FROM MANAGERS WHERE MGR_ID = 000001";
ResultSet rs = stmt.executeQuery(selectMgr);
rs.next();
Ref manager = rs.getRef("OID");
```
Now he can use the variable *manager* as a column value that references Alfredo Montoya.

## **3.5.7 Sample Code for Creating an SQL REF**

The following code example creates the table MANAGERS, a table of referenceable instances of the structured type MANAGE three instances of MANAGER into the table. The column OID in this table will store instances of REF (MANAGER). After this MANAGERS will have a row for each of the three MANAGER objects inserted, and the value in the OID column will be the RI identifies the instance of MANAGER stored in that row.

```
import java.sql.*;
public class CreateRef {
  public static void main(String args[]) {
    String url = "jdbc:mySubprotocol:myDataSource";
   Connection con;
    Statement stmt;
   try {
     Class.forName("myDriver.ClassName");
    } catch(java.lang.ClassNotFoundException e) {
      System.err.print("ClassNotFoundException: ");
      System.err.println(e.getMessage());
    }
   try {
      String createManagers =
        "CREATE TABLE MANAGERS OF MANAGER " +
        "(OID REF(MANAGER) VALUES ARE SYSTEM GENERATED)";
      String insertManager1 = "INSERT INTO MANAGERS " +
        "(MGR_ID, LAST_NAME, FIRST_NAME, PHONE) VALUES " +
        "(000001, 'MONTOYA', 'ALFREDO', '8317225600')";
      String insertManager2 = "INSERT INTO MANAGERS " +
        "(MGR_ID, LAST_NAME, FIRST_NAME, PHONE) VALUES " +
        "(000002, 'HASKINS', 'MARGARET', '4084355600')";
      String insertManager3 = "INSERT INTO MANAGERS " +
        "(MGR_ID, LAST_NAME, FIRST_NAME, PHONE) VALUES " +
        "(000003, 'CHEN', 'HELEN', '4153785600')";
      con = DriverManager.getConnection(url,
                  "myLogin", "myPassword");
      stmt = con.createStatement();
      stmt.executeUpdate(createManagers);
     con.setAutoCommit(false);
     stmt.addBatch(insertManager1);
     stmt.addBatch(insertManager2);
      stmt.addBatch(insertManager3);
     int [] updateCounts = stmt.executeBatch();
      con.commit();
      System.out.println("Update count for: ");
      for (int i = 0; i < updateCounts.length; i++) {
       System.out.print(
              command " + (i + 1) + " = ");System.out.println(updateCounts[i]);
      }
     stmt.close();
     con.close();
    } catch(BatchUpdateException b) {
```

```
System.err.println(
     "-----BatchUpdateException-----");
    System.err.println("Message: " + b.getMessage());
    System.err.println(
     "SQLState: " + b.getSQLState());
    System.err.println("Vendor: " + b.getErrorCode());
    System.err.print(
     "Update counts for successful commands: ");
    int [] rowsUpdated = b.getUpdateCounts();
    for (int i = 0; i < rowsUpdated.length; i++) {
     System.err.print(rowsUpdated[i] + " ");
    }
   System.err.println("");
  } catch(SQLException ex) {
   System.err.println("------SQLException------");
   System.err.println(
      "Error message: " + ex.getMessage());
    System.err.println(
      "SQLState: " + ex.getSQLState());
    System.err.println(
      "Vendor: " + ex.getErrorCode());
  }
}
```
#### **3.5.8 Using SQL3 Types as Column Values**

Our entrepreneur now has the UDTs he needs to create the table STORES. He will use the new data types as column type store instances of the new types in STORES. He will use the structured type ADDRESS as the type for the column LOCATI (MANAGER) as the type for the column MGR.

He will also use the SQL3 predefined type ARRAY as a column type. The following line of code creates the type  $\text{COF\_ARF}$ value with ten elements. The base type of COF\_ARRAY is VARCHAR(40).

CREATE TYPE COF\_ARRAY AS ARRAY(10) OF VARCHAR(40);

With the new data types defined, the following SQL command creates the table STORES.

```
CREATE TABLE STORES
(
 STORE NO INTEGER,
 LOCATION ADDRESS,
 COF_TYPES COF_ARRAY,
 MGR REF(MANAGER)
);
```
}

The type names to use in your JDBC code for creating STORES may be different from those used in the preceding CREAT depending on the type names used by your DBMS. If you know that your DBMS uses the same type names, you can sim CreateStores.java, shown here. If not, refer to the instructions immediately following CreateStores.java.

```
import java.sql.*;
public class CreateStores {
 public static void main(String args[]) {
   String url = "jdbc:mySubprotocol:myDataSource";
   Connection con;
   String createTable;
   String createArray;
   createArray =
      "CREATE TYPE COF_ARRAY AS ARRAY(10) " +
                       "OF VARCHAR(40)";
    createTable = "CREATE TABLE STORES ( " +
```

```
"STORE_NO INTEGER, LOCATION ADDRESS, " +
           "COF_TYPES COF_ARRAY, MGR REF MANAGER )";
  Statement stmt;
  try {
    Class.forName("myDriver.ClassName");
  } catch(java.lang.ClassNotFoundException e) {
    System.err.print("ClassNotFoundException: ");
    System.err.println(e.getMessage());
  }
  try {
    con = DriverManager.getConnection(url,
                                       "myLogin",
                                       "myPassword");
    stmt = con.createStatement();
    stmt.executeUpdate(createArray);
    stmt.executeUpdate(createTable);
    stmt.close();
    con.close();
  } catch(SQLException ex) {
   System.err.println(
      "SQLException: " + ex.getMessage());
  }
}
```
If you needed to run SQLTypesCreate. java to create the tables COFFEES and SUPPLIERS, you should run it to create as well. As you might recall, this program first prompts you to supply the name and data type for each column in the table database about the names it uses for each of the data types you supplied and builds a CREATE TABLE statement using the You can see the code and an explanation of it in the section "Generic Applications" on page 205.

The following list gives the responses you should type if you run the program SQLTypesCreate. java. Note that the firs name of the table. Subsequent responses give the name of a column and then the data type for that column.

STORES STORE\_NO INTEGER LOCATION ADDRESS COF\_TYPES COF\_ARRAY MGR REF(MANAGER)

}

#### **3.5.9 Inserting SQL3 Types into a Table**

The following code fragment inserts one row into the STORES table, supplying values for the columns STORE\_NO, LOCAT and MGR, in that order.

```
INSERT INTO STORES VALUES
(
  100001,
 ADDRESS(888, 'Main_Street',
               'Rancho_Alegre',
               'CA', '94049'),
  COF_ARRAY('Colombian', 'French_Roast',
             'Espresso', 'Colombian_Decaf',
            'French_Roast_Decaf'),
  SELECT OID FROM MANAGERS WHERE MGR_ID = 000001
```
);

Now let's walk through each column and the value inserted into it.

STORE\_NO: 100001

This column is type INTEGER, and the number 100001 is simply an INTEGER, similar to entries we have made before in and SUPPLIERS.

```
LOCATION: ADDRESS(888, 'Main Street',
                 'Rancho_Alegre', 'CA', '94049')
```
The type for this column is the structured type ADDRESS, and this value is the constructor for an instance of ADDRESS. W definition of ADDRESS to the DBMS, one of the things it did was to create a constructor for the new type. The comma-sep parentheses are the initialization values for the attributes of ADDRESS, and they must appear in the same order in which t listed in the definition of ADDRESS. 888 is the value for the attribute NUM, which is an INTEGER. "Main\_Street" is the v and "Rancho\_Alegre" is the value for CITY, with both attributes being type VARCHAR(40). The value for the attribute which is a CHAR(2), and the value for the attribute  $\text{ZIP}$  is "94049", which is a CHAR(5).

```
COF_TYPES: COF_ARRAY('Colombian', 'French_Roast',
                      'Espresso',
                      'Colombian_Decaf',
                      'French_Roast_Decaf'),
```
The column COF\_TYPES is type COF\_ARRAY with a base type of VARCHAR(40), and the comma-separated values betwe the String objects that are the array elements. Our entrepreneur defined the type COF\_ARRAY as having a maximum of array has five elements because he supplied only five String objects for it.

MGR: SELECT OID FROM MANAGERS WHERE MGR\_ID = 000001

The column MGR is type REF (MANAGER), which means that a value in this column must be a reference to the structured t the instances of MANAGER are stored in the table MANAGERS. All of the instances of REF (MANAGER) are also stored in thi column OID. The manager for the store described in this row of our table is Alfredo Montoya, and his information is stored MANAGER that has 100001 for the attribute MGR\_ID. To get the REF (MANAGER) instance associated with the MANAGER o Montoya, we select the column OID that is in the row where MGR\_ID is 100001 in the table MANAGERS. The value that w MGR column of STORES (the REF(MANAGER) value) is the value the DBMS generated to uniquely identify this instance of

We can send the preceding SQL statement to the database with the following code fragment:

```
String insertMgr =
  "INSERT INTO STORES VALUES (100001, " +
  "ADDRESS(888, 'Main_Street',
                'Rancho_Alegre',
                "CA",
                '94049'), " +
  "COF_ARRAY('Colombian', 'French_Roast',
              'Espresso', " +
            "'Colombian_Decaf',
            'French_Roast_Decaf'}, " +
  "SELECT OID FROM MANAGERS WHERE MGR_ID = 000001)";
stmt.executeUpdate(insertMgr);
```
However, because we are going to send several INSERT INTO statements, it will be more efficient to send them all toge update, as in the following code example.

```
import java.sql.*;
public class InsertStores {
 public static void main(String args[]) {
```

```
String url = "jdbc:mySubprotocol:myDataSource";
Connection con;
Statement stmt;
try {
  Class.forName("myDriver.ClassName");
} catch(java.lang.ClassNotFoundException e) {
 System.err.print("ClassNotFoundException: ");
 System.err.println(e.getMessage());
}
try {
  con = DriverManager.getConnection(url,
                                    "myLogin",
                                    "myPassword");
  stmt = con.createStatement();
  con.setAutoCommit(false);
  String insertStore1 =
    "INSERT INTO STORES VALUES (" +
    "100001, " +
    "ADDRESS(888, 'Main_Street', " +
        "'Rancho_Alegre', 'CA', '94049'), " +
    "COF_ARRAY('Colombian', 'French_Roast',
                'Espresso', " + "'Colombian_Decaf',
               'French_Roast_Decaf'), " +
    "(SELECT OID FROM MANAGERS " +
    "WHERE MGR_ID = 000001))";
  stmt.addBatch(insertStore1);
  String insertStore2 =
    "INSERT INTO STORES VALUES (" +
    "100002, " +
    "ADDRESS(1560, 'Alder', 'Ochos_Pinos', " +
            "'CA', '94049'), " +
    "COF_ARRAY('Colombian', 'French_Roast',
                'Espresso', " + "'Colombian_Decaf',
               'French_Roast_Decaf', " +
              "'Kona', 'Kona_Decaf'), " +
    "(SELECT OID FROM MANAGERS " +
    "WHERE MGR_ID = 000001))";
  stmt.addBatch(insertStore2);
  String insertStore3 =
    "INSERT INTO STORES VALUES (" +
    "100003, " +
    "ADDRESS(4344, 'First_Street', 'Verona', " +
            "'CA', '94545'), " +
    "COF_ARRAY('Colombian', 'French_Roast',
                'Espresso', " + "'Colombian_Decaf',
               'French_Roast_Decaf', " +
              "'Kona', 'Kona_Decaf'), " +
    "(SELECT OID FROM MANAGERS " +
    "WHERE MGR_ID = 000002))";
  stmt.addBatch(insertStore3);
  String insertStore4 =
    "INSERT INTO STORES VALUES (" +
    "100004, " +
    "ADDRESS(321, 'Sandy_Way', 'La_Playa', " +
            "'CA', '94544'), " +
    "COF_ARRAY('Colombian', 'French_Roast',
```

```
'Espresso', " + "'Colombian_Decaf',
                 'French_Roast_Decaf', " +
                "'Kona', 'Kona_Decaf'), " +
     "(SELECT OID FROM MANAGERS " +
     "WHERE MGRID = 000002))";
   stmt.addBatch(insertStore4);
 String insertStore5 =
   "INSERT INTO STORES VALUES (" +
   "100005, " +
   "ADDRESS(1000, 'Clover_Road', 'Happyville', " +
             "''C A", '90566"), " +"COF_ARRAY('Colombian', 'French_Roast',
               'Espresso', " + "'Colombian_Decaf',
              'French_Roast_Decaf'), " +
   "(SELECT OID FROM MANAGERS " +
   "WHERE MGR_ID = 000003))";
 stmt.addBatch(insertStore5);
 int [] updateCounts = stmt.executeBatch();
 ResultSet rs = stmt.executeQuery(
                   "SELECT * FROM STORES");
 System.out.println(
   "Table STORES after insertion:");
 System.out.println("STORE_NO LOCATION
                       COF TYPE MGR");
 while (rs.next()) {
   int storeNo = rs.getInt("STORE_NO");
   Struct location =
     (Struct)rs.getObject("LOCATION");
   Object[] locAttrs = location.getAttributes();
   Array coffeeTypes = rs.getArray("COF_TYPE");
   String[] cofTypes =
     (String[])coffeeTypes.getArray();
   Ref managerRef = rs.getRef("MGR");
   PreparedStatement pstmt = con.prepareStatement(
     "SELECT MANAGER FROM MANAGERS WHERE OID = ?");
   pstmt.setRef(1, managerRef);
   ResultSet rs2 = pstmt.executeQuery();
   rs2.next();
   Struct manager =
     (Struct)rs2.getObject("MANAGER");
   Object[] manAttrs = manager.getAttributes();
   System.out.print(storeNo + " ");
   System.out.print(locAttrs[0] + " " +
     \text{locAttrs}[1] + " " + \text{locAttrs}[2] + ", " +locAttrs[3] + " " + locAttrs[4] + " ");for (int i = 0; i < cofTypes.length; i++)
     System.out.print(cofTypes[i] + " ");
   System.out.println(manAttrs[1] + ", " +
                         manAttrs[2]);
   rs2.close();
   pstmt.close();
 }
 rs.close();
 stmt.close();
 con.close();
} catch(BatchUpdateException b) {
 System.err.println(
   "-----BatchUpdateException-----");
 System.err.println(
```

```
"SQLState: " + b.getSQLState());
    System.err.println("Message: " + b.getMessage());
    System.err.println("Vendor: " + b.getErrorCode());
    System.err.print("Update counts: ");
    int [] updateCounts = b.getUpdateCounts();
    for (int i = 0; i < updateCounts.length; i++) {<br>System.err.print(updateCounts[i] + " ");
      System.err.print(updateCounts[i] + "
    }
    System.err.println("");
  } catch(SQLException ex) {
    System.err.println(
      "SQLException: " + ex.getMessage());
    System.err.println(
      "SQLState: " + ex.getSQLState());
    System.err.println("Message: " + ex.getMessage());
    System.err.println(
      "Vendor: " + ex.getErrorCode());
  }
}
```
## **3.6 Using Custom Mapping**

}

With business booming, our entrepreneur has found that he is regularly adding new stores and making changes to his da life a little easier, he has decided to use a custom mapping for the structured type ADDRESS so that he can simply make  $\epsilon$ class that maps ADDRESS. The Java class will have a field for each attribute of ADDRESS, and he can name the class and he wants.

#### **3.6.1 Implementing SQLData**

The first thing required for a custom mapping is to create a class that implements the interface SQLData. You will not nor this yourself because tools are being developed to do it. Just so you know what is involved, we will show you what a tool want a complete discussion of custom mapping and how it works, see "Creating a Custom Mapping" on page 762.

The SQL definition of the structured type ADDRESS looked like this:

```
CREATE TYPE ADDRESS
(
 NUM INTEGER,
 STREET VARCHAR(40),
 CITY VARCHAR(40),
 STATE CHAR(2),
 ZIP CHAR(5)
);
```
A class generated by a tool to implement SQLData for the custom mapping of ADDRESS might look like this:

```
public class Address implements SQLData {
 public int num;
 public String street;
 public String city;
 public String state;
 public String zip;
 private String sql_type;
 public String getSQLTypeName() {
   return sql_type;
  }
  public void readSQL(SQLInput stream, String type)
                      throws SQLException {
   sql_type = type;
   num = stream.readInt();
   street = stream.readString();
```

```
city = stream.readString();
   state = stream.readString();
   zip = stream.readString();
  }
 public void writeSQL(SQLOutput stream)
  throws SQLException {
   stream.writeInt(num);
   stream.writeString(street);
   stream.writeString(city);
   stream.writeString(state);
   stream.writeString(zip);
  }
}
```
## **3.6.2 Using a Connection's Type Map**

After writing a class that implements the interface SOLData, the only other thing you have to do to set up a custom mapp entry in a type map. For our example, this means entering the fully-qualified SQL name for ADDRESS and the Class obje Address. A type map, an instance of  $java$ .util.Map, is associated with every new connection when it is created, so v one. Assuming that  $\cos$  is our active connection, the following code fragment adds an entry for the UDT ADDRESS to the associated with *con*.

```
java.util.Map map = con.getTypeMap();
map.put("SchemaName.ADDRESS",
        Class.forName("Address");
```
Whenever we call the getObject method to retrieve an instance of ADDRESS, the driver will check the type map associationconnection and see that it has an entry for ADDRESS. The driver will note the Class object for Address, create an insta many other things behind the scenes to map ADDRESS to Address. The nice thing is that you do not have to do anything the class for the mapping and then make an entry in a type map to let the driver know that there is a custom mapping. Th the rest.

The situation is similar for storing a structured type that has a custom mapping. When you call the method setObject, t to see if the value to be set is an instance of a class that implements the interface SQLData. If it is (meaning that there is the driver will use the custom mapping to convert the value to its SQL counterpart before returning it to the database. Again, the custom mapping behind the scenes; all you need to do is supply the method set Object with a parameter that has a You will see an example of this later in this section.

Now let's look at the difference between working with the standard mapping, a Struct object, and the custom mapping, programming language. The following code fragment shows the standard mapping to a  $Struct$  object, which is the map when there is no entry in the connection's type map.

```
ResultSet rs = stmt.executeQuery(
     "SELECT LOCATION WHERE STORE_NO = 100003");
rs.next();
Struct address = (Struct)rs.getObject("LOCATION");
```
The variable *address* contains the following attribute values: 4344, "First\_Street", "Verona", "CA", "94545".

The following code fragment shows what happens when there is an entry for the structured type ADDRESS in the connect Remember that the column LOCATION stores values of type ADDRESS.

```
ResultSet rs = stmt.executeQuery(
 "SELECT LOCATION WHERE STORE_NO = 100003");
rs.next();
Address store 3 = (Address)rs.getObject("LOCATION");
```
The variable *store* 3 is now an instance of the class Address, with each attribute value being the current value of one Address. Note that you need to remember to convert the object retrieved by  $\det$  beaches to an Address object before as *store\_3*. Note also that *store\_3* must be an Address object.

Now let's compare working with the Struct object to working with the instance of Address. Suppose the store moved to the neighboring town and we need to update our database. With the custom mapping, we simply need to reset the fields

the following code fragment.

```
ResultSet rs = stmt.executeQuery(
 "SELECT LOCATION WHERE STORE_NO = 100003");
rs.next();
Address store_3 = (Address)rs.getObject("LOCATION");
store_3.num = 1800;
store_3.street = "Artsy_Alley";
store_3.city = "Arden";
store_3.state = CAT;
store_3.zip = "94546";
PreparedStatement pstmt = con.prepareStatement(
       "UPDATE STORES SET LOCATION = ?
        WHERE STORE_NO = 100003");
pstmt.setObject(1, store_3);
pstmt.executeUpdate();
```
Values in the column LOCATION are instances of ADDRESS. The driver checks the connection's type map and sees that t linking ADDRESS with the class Address and consequently uses the custom mapping indicated in Address. When the c setObject with the variable *store\_3* as the second parameter, the driver checks and sees that *store\_3* represents a class Address, which implements SOLData for the structured type ADDRESS, and again automatically uses the custom  $\mathsf{I}$ 

Without a custom mapping for ADDRESS, the update would look more like this:

```
PreparedStatement pstmt = con.prepareStatement(
   "UPDATE STORES SET LOCATION.NUM = 1800, " +
  "LOCATION.STREET = 'Artsy_Alley', " +
   "LOCATION.CITY = 'Arden', " +
   "LOCATION.STATE = 'CA', " +
  "LOCATION.ZIP = '94546' " +
  "WHERE STORE_NO = 100003");
pstmt.executeUpdate;
```
# **3.6.3 Using Your Own Type Map**

Up to this point, we have used only the type map associated with a connection for custom mapping. Normally, that is the programmers will use. However, it is also possible to create a type map and pass it to certain methods so that the driver w map instead of the one associated with the connection. This allows two different mappings for the same UDT. In fact, it is multiple custom mappings for the same UDT, just as long as each mapping is set up with a class implementing SQLData type map. If you do not pass a type map to a method that can accept one, the driver will by default use the type map associated with the type map associated with the theory of the type map associated with the theory of the connection.

There are very few situations that call for using a type map other than the one associated with a connection. It could be n method with a type map if, for instance, several programmers working on a JDBC application brought their components to using the same connection. If two or more programmers had created their own custom mappings for the same SQL UDT supply his/her own type map, thus overriding the connection's type map.

# **3.7 Using Data Sources**

This section covers DataSource objects, which are the preferred means of getting a connection to a data source. In add advantages, which will be explained later, DataSource objects can provide connection pooling and distributed transactions. functionality, part of the JDBC 2.0 Standard Extension API, is essential for enterprise database computing. In particular, i Enterprise JavaBeans (EJB) technology.

Using the JDBC 2.0 Standard Extension API is not difficult from the programmer's point of view because, in the spirit of E heavy lifting is done for you behind the scenes. This section will show you how to get a connection using the DataSourc to make use of distributed transactions and connection pooling. Both of these involve very little change in coding on the part programmer.

The work performed to deploy the classes that make these operations possible, which a system administrator usually does with the type of DataSource object that is being deployed. As a result, most of this section is devoted to showing how a administrator sets up the environment so that programmers can use a DataSource object to get connections. The other functionality in the JDBC Standard Extension API, rowsets, is covered in another chapter, Chapter 5, "Rowset Tutorial," s explains rowsets and gives examples of what you can do with them.

### **3.7.1 Using a DataSource Object to Get a Connection**

In the chapter "Basic Tutorial" you learned how to get a connection using the DriverManager class. This section will sh DataSource object to get a connection to your data source, which is the preferred way. You will see why it is better as y rest of this chapter.

A DataSource object represents a particular DBMS or some other data source, such as a file. If a company uses more t source, it will deploy a separate DataSource object for each of them. A DataSource object may be implemented in three

- 1. A basic DataSource implementation—produces standard Connection objects that are not pooled or used in a transaction
- 2. A DataSource class that supports connection pooling—produces Connection objects that participate in connel connections that can be recycled
- 3. A DataSource class that supports distributed transactions—produces Connection objects that can be used in transaction, that is, a transaction that accesses two or more DBMS servers

A driver that supports the JDBC 2.0 API should include at least a basic DataSource implementation. A DataSource cla distributed transactions typically also implements support for connection pooling. For example, a DataSource class prov vendor will almost always support both connection pooling and distributed transactions.

Let's assume that the owner of the thriving chain of The Coffee Break shops, from our previous examples, has decided to selling coffee over the internet. With the amount of traffic he expects, he will definitely need connection pooling. Opening connections involves a great deal of overhead, and he anticipates that his online ordering system will necessitate a sizab and updates. With connection pooling, a pool of connections can be used over and over again, avoiding the expense of c connection for every database access. In addition, he now has a second DBMS that contains data for the coffee roasting just acquired. This means that he will want to be able to write distributed transactions that use both his old DBMS server

Our entrepreneur has reconfigured his computer system to serve his new, larger customer base. He has bought a JDBC all of the JDBC 2.0 API. He has also bought an EJB application server that works with the JDBC 2.0 API to be able to use transactions and get the increased performance that comes with connection pooling. Because of the JDBC 2.0 API, he ca variety of JDBC drivers that are compatible with the EJB server he has purchased. He now has a three-tier architecture, w application server and JDBC driver in the middle tier and the two DBMS servers as the third tier. Client machines making first tier.

Now he needs to have his system administrator, SoLan, deploy the DataSource objects so that he and his programmer them. Deploying a DataSource object consists of three tasks:

- 1. Creating an instance of the DataSource class
- 2. Setting its properties
- 3. Registering it with a naming service that uses the Java Naming and Directory Interface (JNDI) API

The next section will walk you through these steps.

#### **3.7.2 Deploying a Basic DataSource Object**

First, let's consider the most basic case, which is to use a basic implementation of the  $\text{DataSource}$  interface, that is, one support connection pooling or distributed transactions. In this case there is only one DataSource object that needs to be implementation of DataSource produces the same kind of connections that the DriverManager produces.

Suppose a company that wants only a basic implementation of DataSource has bought a driver from the JDBC vendor that includes the class com.dbaccess.BasicDataSource. Now let's look at some code that creates an instance of the BasicDataSource and sets its properties. After the instance of BasicDataSource is deployed, a programmer can cal DataSource.getConnection on it to get a connection to the company's database, CUSTOMER\_ACCOUNTS. First, the s creates the BasicDataSource object *ds* using the default constructor; then she sets three properties. Note that the cod code that will typically be executed by a tool.

```
com.dbaccess.BasicDataSource ds =
   new com.dbaccess.BasicDataSource();
ds.setServerName("grinder");
ds.setDatabaseName("CUSTOMER_ACCOUNTS");
ds.setDescription(
```
"Customer accounts database for billing);

The variable  $ds$  now represents the database CUSTOMER\_ACCOUNTS installed on the server grinder. Any connection produced by a connection to the database CUSTOMER\_ACCOUNTS. With the properties set, the system administrator can register the B object with a JNDI naming service. The particular naming service that is used is usually determined by a system property here. Let's look at the code that registers the BasicDataSource object, binding it with the logical name jdbc/billing

```
Context ctx = new InitialContext();
ctx.bind("jdbc/billingDB", ds);
```
This code uses the JNDI API. The first line creates an InitialContext object, which serves as the starting point for a in a directory file system. The second line associates, or binds, the BasicDataSource object ds to the logical name id Later you will see that you can give the naming service this logical name, and it will return the BasicDataSource object can be almost anything you want. In this case, the company decided to use the name billingDB as the logical name for CUSTOMER ACCOUNTS database.

In this example,  $\frac{1}{100}$  is a subcontext under the initial context, just as a directory under the root directory is a subdirector jdbc/billingDB as being like a path name, where the last item in the path is analogous to a file name. In our case, b. logical name we want to give to *ds*. The subcontext jdbc is reserved for logical names to be bound to DataSource obje always be the first part of a logical name for a data source.

After a basic DataSource implementation is deployed by a system administrator, it is ready for a programmer to use. Th programmer can give the logical data source name that was bound to an instance of a DataSource class, and the JNDI return an instance of that DataSource class. The method getConnection can then be called on that DataSource ob connection to the data source it represents. For example, a developer might write the following two lines of code to get a that will produce a connection to the database CUSTOMER\_ACCOUNTS.

```
Context ctx = new InitialContext();
DataSource ds =
  (DataSource)ctx.lookup("jdbc/billingDB");
```
The first line of code gets an initial context as the starting point for retrieving a DataSource object. When we supply the jdbc/billingDB to the method lookup, it returns the DataSource object that the system administrator bound to jdb deployment time. Because the return value of the method lookup is a Java Object, we need to cast it to the more spec type before assigning it to the variable *ds*.

The variable *ds* is an instance of the class com.dbaccess.BasicDataSource that implements the DataSource inter method getConnection on *ds* will produce a connection to CUSTOMER\_ACCOUNTS.

```
Connection con =
  ds.getConnection("fernanda", "brewed");
```
Only the user name and password need to be passed to the getConnection method because ds has the rest of the inf for establishing a connection with CUSTOMER\_ACCOUNTS, such as the database name and location, in its properties.

Because of its properties, a DataSource object is a better alternative than the DriverManager facility for getting a con thing, programmers no longer have to hard code the driver name or JDBC URL in their applications, which makes them n DataSource properties make maintaining code much simpler. If there is a change, the system administrator can simply source's properties, and you don't have to worry about changing every application that makes a connection to the data source. if the data source was moved to a different server, all the system administrator would need to do is set the serverName server name.

Aside from portability and ease of maintenance, using a DataSource object to get connections can offer other advantag DataSource class is implemented to work with a ConnectionPoolDataSource implementation, all of the connections instances of that DataSource class will automatically be pooled connections. Similarly, when a DataSource class is in with an XADataSource class, all of the connections it produces will automatically be connections that can be used in a c transaction. The next section shows how to deploy these types of DataSource implementations.

## **3.7.3 Deploying Other DataSource Implementations**

A system administrator or another person working in that capacity can deploy a DataSource object so that the connection pooled connections. To do this, he/she first deploys a ConnectionPoolDataSource object and then deploys a DataS implemented to work with it. The properties of the ConnectionPoolDataSource object are set so that it represents the which connections will be produced. After the ConnectionPoolDataSource object has been registered with a JNDI na DataSource object is deployed. Generally only two properties need to be set for the DataSource object: descriptio dataSourceName. The value given to the dataSourceName property is the logical name identifying the ConnectionP object previously deployed, which is the object containing the properties needed to make the connection.

If you are interested in what happens internally, you can refer to Chapter 14, "ConnectionPoolDataSource." Basically, wit ConnectionPoolDataSource and DataSource objects deployed, you can call the method DataSource.getConne DataSource object and get a pooled connection. This connection will be to the data source specified in the Connectio object's properties.

Let's look at how a system administrator would deploy a DataSource object implemented to provide pooled connections. administrator would typically use a deployment tool, so the code fragments shown in this section are the code that a depl execute.

Let's go back to our entrepreneur to make things more concrete. To get better performance, The Coffee Break company from DB Access, Inc., that includes the class com.dbaccess.ConnectionPoolDS, which implements the Connectio interface. SoLan, the system administrator, will create an instance of this class, set its properties, and register it with a JN The Coffee Break has bought its DataSource class, com.applogic.PooledDataSource, from its EJB server vendor Inc. The class com. applogic. PooledDataSource implements connection pooling by using the underlying support pro ConnectionPoolDataSource class com.dbaccess.ConnectionPoolDS.

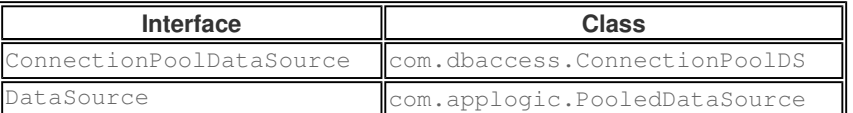

The ConnectionPoolDataSource object needs to be deployed first. Here is the code to create an instance of com.dbaccess.ConnectionPoolDS and set its properties.

```
com.dbaccess.ConnectionPoolDS cpds =
         new com.dbaccess.ConnectionPoolDS();
cpds.setServerName("creamer");
cpds.setDatabaseName("COFFEEBREAK");
cpds.setPortNumber(9040);
cpds.setDescription(
    "Connection pooling for COFFEEBREAK DBMS");
```
After the ConnectionPoolDataSource object has been deployed, SoLan will deploy the DataSource object. Here is registering the com.dbaccess.ConnectionPoolDS object *cpds* with a JNDI naming service. Note that the logical nan with cpds has the subcontext pool added under the subcontext  $\phi$ dbc, which is similar to adding a subdirectory to anoth hierarchical file system. The logical name of any instance of the class com.dbaccess.ConnectionPoolDS will always jdbc/pool. We recommend putting all ConnectionPoolDataSource objects under the subcontext jdbc/ pool.

```
Context ctx = new InitialContext();ctx.bind("jdbc/pool/fastCoffeeDB", cpds);
```
Now it is time to deploy the DataSource class that is implemented to interact with *cpds* and other instances of com. dbaccess. ConnectionPoolDS. Here is the code for creating an instance and setting its properties. Note that only set for this instance of com.applogic.PooledDataSource. The description property is set because it is always re property that is set, dataSourceName, gives the logical JNDI name for *cpds*, which is an instance of com.dbaccess.ConnectionPoolDS. In other words, cpds represents the ConnectionPoolDataSource object that connection pooling for our DataSource object.

The following code fragment, which would probably be executed by a deployment tool, creates a PooledDataSource o properties, and binds it to the logical name jdbc/fastCoffeeDB.

```
com.applogic.PooledDataSource ds =
          new com.applogic.PooledDataSource();
ds.setDescription(
 "produces pooled connections to COFFEEBREAK");
ds.setDataSourceName("jdbc/pool/fastCoffeeDB");
Context ctx = new InitialContext();
ctx.bind("jdbc/fastCoffeeDB", ds);
```
We now have a DataSource object deployed that an application can use to get pooled connections to the database COF

## **3.7.4 Getting and Using a Pooled Connection**

Now that these DataSource and ConnectionPoolDataSource objects are deployed, an application programmer can object to get a pooled connection. The code for getting a pooled connection is just like the code for getting a non-pooled following two lines.

```
ctx = new InitialContext();
ds = (DataSource)ctx.lookup("jdbc/fastCoffeeDB");
```
The variable *ds* represents a DataSource object that will produce a pooled connection to the database COFFEEBREAK. DataSource object only once because we can use it to produce as many pooled connections as we need. Calling the m *ds* will automatically produce a pooled connection because the DataSource object that *ds* represents was configured to connections.

As explained in "Application Code for Connection Pooling" on page 527, connection pooling is generally transparent to th There are only two things you need to do when you are using pooled connections:

1. Use a DataSource object rather than the DriverManager class to get a connection. In the following line of cod object implemented and deployed so that it will create pooled connections.

```
Connection con = ds.getConnection(
                           "myLogin",
                           "myPassword");
```
2. Use a finally statement to close a pooled connection. The following finally statement would appear after th applies to the code in which the pooled connection was used.

```
try {
   Connection con = ds.getConnection(
                            "myLogin",
                            "myPassword");
   // ... code to use the pooled connection con
  } catch (Exception ex {
  // . . . code to handle exceptions
  } finally {
  if(con != null) con.close();
  }
```
Otherwise, an application using a pooled connection is identical to an application using a regular connection. The only other programmer might notice when connection pooling is being done is that performance is better.

The following sample code gets a DataSource object that produces connections to the database COFFEEBREAK and us table COFFEES. To summarize, the connection in the following code sample participates in connection pooling because the

- An instance of a class implementing ConnectionPoolDataSource has been deployed
- An instance of a class implementing DataSource has been deployed, and the value set for its dataSourceNam name that was bound to the previously-deployed ConnectionPoolDataSource object

Note that although this code is very similar to code you have seen before, it is different in the following ways:

It imports the javax.sql, javax.ejb, and javax.naming packages in addition to java.sql The DataSource and ConnectionPoolDataSource interfaces are in the javax.sql package, and the JNDI InitialContext and method Context.lookup are part of the javax.naming package. This particular exam an EJB component (an enterprise Bean) that uses API from the  $i$  avax.eib package. The purpose of this example pooled connection the same way you use a non-pooled connection, so you need not worry about understanding the curious about it, you can go to "An EJB Example" on page 236 for an example and more information.

- $\blacksquare$  It uses a DataSource object to get a connection instead of using the DriverManager facility
- $\blacksquare$  It uses a finally statement to be sure that the connection is closed

The following code example obtains and uses a pooled connection, which is used in exactly the same way a regular conre

```
import java.sql.*;
import javax.sql.*;
import javax.ejb.*;
import javax.naming.*;
public class ConnectionPoolingBean
implements SessionBean {
// \ldotspublic void ejbCreate () throws CreateException {
 ctx = new InitialContext();ds = (DataSource)ctx.lookup("jdbc/fastCoffeeDB");
}
public void updatePrice(float price, String cofName)
                    throws SQLException{
 Connection con;
 PreparedStatement pstmt;
 try {
   con = ds.getConnection("webLogin", "webPassword");
   con.setAutoCommit(false);
   pstmt = con.prepareStatement("UPDATE COFFEES " +
     "SET PRICE = ? WHERE COF_NAME = ?");
   pstmt.setFloat(1, price);
   pstmt.setString(2, cofName);
   pstmt.executeUpdate();
     con.commit();
     pstmt.close();
    } finally {
     if (con != null) con.close();
    }
  }
 private DataSource ds = null;
 private Context ctx = null;
}
```
So far you have seen that an application programmer can get a pooled connection without doing anything different. When a system administrator has deployed a ConnectionPoolDataSource object and a DataSource object properly, an appl uses that DataSource object to get a pooled connection. You have also seen that using a pooled connection is just like connection. An application should, however, use a finally clause to close the pooled connection. For simplicity in the preexample, we used a finally block but no catch block. If an exception is thrown by a method in the try block, it will be and the finally clause will be executed in any case.

# **3.7.5 Deployment for Distributed Transactions**

This section shows how to deploy DataSource objects for getting connections that can be used in distributed transaction connection pooling, two different class instances must be deployed: an XADataSource object and a DataSource objec implemented to work with it.

Suppose that the EJB server that our entrepreneur bought includes the DataSource class com.applogic.Transact: works with an XADataSource class such as com.dbaccess.XATransactionalDS. The fact that it works with any XA makes the EJB server portable across JDBC drivers. When the DataSource and XADataSource objects are deployed, produced will be able to participate in distributed transactions. In this case, the class com. applogic. TransactionalI so that the connections produced are also pooled connections, which will usually be the case for DataSource classes p EJB server implementation.

The XADataSource object needs to be deployed first. Here is the code to create an instance of com. dbaccess. XATra and set its properties.

```
com.dbaccess.XATransactionalDS xads =
            new com.dbaccess.XATransactionalDS();
xads.setServerName("creamer");
xads.setDatabaseName("COFFEEBREAK");
xads.setPortNumber(9040);
xads.setDescription(
       "Distributed transactions for COFFEEBREAK DBMS");
```
Here is the code for registering the com.dbaccess.XATransactionalDS object xads with a JNDI naming service. No name being associated with *xads* has the subcontext xa added under jdbc. We recommend that the logical name of an class com.dbaccess.XATransactionalDS always begin with jdbc/xa.

```
Context ctx = new InitialContext();
ctx.bind("jdbc/xa/distCoffeeDB", xads);
```
Now it is time to deploy the DataSource object that is implemented to interact with *xads* and other XADataSource obje DataSource class, com.applogic.TransactionalDS, can work with an XADataSource class from any JDBC drive the DataSource object involves creating an instance of com.applogic.TransactionalDS and setting its properties. dataSourceName property is set to jdbc/xa/distCoffeeDB, the logical name associated with com.dbaccess.XAT This is the XADataSource class that implements the distributed transaction capability for our DataSource class. The fo fragment deploys an instance of our DataSource class.

```
com.applogic.TransactionalDS ds =
              new com.applogic.TransactionalDS();
ds.setDescription(
  "Produces distributed transaction
  connections to COFFEEBREAK");
ds.setDataSourceName("jdbc/xa/distCoffeeDB");
Context ctx = new InitialContext();
ctx.bind("jdbc/distCoffeeDB", ds);
```
Now that we have deployed instances of the classes com.applogic.TransactionalDS and com.dbaccess.XATra application can call the method  $qetConnection$  on instances of TransactionalDS to get a connection to the COFFEE that can be used in distributed transactions.

#### **3.7.6 Using Connections for Distributed Transactions**

To get a connection that can be used for distributed transactions, you need to use a DataSource object that has been p and deploved, as shown in the preceding section. With such a DataSource object, you simply call the method getConn you have the connection, you use it just as you would use any other connection. Because " $\phi$ distCoffeesDB" has with an XADataSource object in a JNDI naming service, the following code fragment produces a Connection object th distributed transactions.

```
Context ctx = new InitialContext();
DataSource ds =
  (DataSource)ctx.lookup("jdbc/distCoffeesDB");
Connection con = ds.getConnection();
```
There are some minor but important restrictions on how this connection is used while it is part of a distributed transaction transaction manager controls when a distributed transaction begins and when it is committed or rolled back; therefore, ap should never call the methods Connection.commit or Connection.rollback. An application should likewise never Connection.setAutoCommit(true), which enables auto-commit mode, because that would also interfere with the tr control of the transaction boundaries. This explains why a new connection that is created in the scope of a distributed transaction boundaries. This explains why a new connection that is created in the scope of a distribut auto-commit mode disabled by default. Note that these restrictions apply only when a connection is participating in a disti there are no restrictions while the connection is not part of a distributed transaction.

For the following example, suppose that an order of coffee has been shipped, which triggers updates to two tables that re DBMS servers. The first table is a new INVENTORYtable, and the second is the COFFEES table. Because these tables are servers, a transaction that involves both of them will be a distributed transaction. The code in the following example, whic connection, updates the COFFEES table, and closes the connection, is the second part of a distributed transaction.

Note that the code does not explicitly commit or rollback the updates because the scope of the distributed transaction is but the middle tier server's underlying system infrastructure. Also, assuming that the connection used for the distributed trans connection, the application uses a  $\text{finally}$  clause to close the connection. This guarantees that a valid connection will be connection. exception is thrown, thereby ensuring that the connection is recycled.

The following code sample illustrates an enterprise Bean, a class that implements the methods that can be called by a cli this example is to demonstrate that application code for a distributed transaction is no different from other code except th Connection methods commit, rollback, or setAutoCommit (true). Therefore, you do not need to worry about under API that is used. If you are interested, the section "Distributed Transactions and EJB" on page 890 describes the scope of EJB applications. "An EJB Example" on page 236 explains the parts of an EJB application.

```
import java.sql.*;
import javax.sql.*;
import javax.ejb.*;
import javax.naming.*;
public class DistributedTransactionBean
   implements SessionBean {
  // ...
  public void ejbCreate () throws CreateException {
    ctx = new InitialContext();
    ds = (DataSource)ctx.lookup("jdbc/distCoffeesDB");
   }
  public void updateTotal(int incr, String cofName)
                     throws SQLException {
   Connection con;
   PreparedStatement pstmt;
   try {
     con = ds.getConnection("webLogin", "webPassword");
     pstmt = con.prepareStatement("UPDATE COFFEES " +
       "SET TOTAL = TOTAL + ? WHERE COF_NAME = ?");
     pstmt.setInt(1, incr);
     pstmt.setString(2, cofName);
     pstmt.executeUpdate();
     stmt.close();
    } finally {
     if (con != null) con.close();
   }
 }
 private DataSource ds = null;
 private Context ctx = null;
}
```
Congratulations! You have completed your walk through the new functionality added in the JDBC 2.0 core API (the java you have also learned how to use the javax.sql package API for getting a connection from a DataSource object. You scrollable and updatable result sets, move the cursor many different ways, make updates programmatically, send batch u UDTs, use SQL3 types, and do custom mapping of UDTs. In addition, you know how to write code that uses connection po distributed transactions. Chapter 5, "RowSet Tutorial," shows you how to use a rowset to provide updating and scrollabilit an example of using a rowset in an EJB component.

#### $\bullet$

For further training on JDBC, take a look at Chapter 5 which provides conceptual information about using Rowsets and ir

### **About the Author**

Maydene Fisher has extensive experience as a technical writer specializing in the documentation of object-oriented progi

**Reader Feedback Excellent Good Fair Poor** If you have other comments or ideas for future technical content, please type them here:

### **Comments:**

**If you would like a reply to your comment, please submit your email address:**

Note: We may not respond to all submitted comments.

### Submit »

Have a question about Java programming? Use Java Online Support.

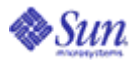

Company Info | About This Site | Press | Contact Us | Employment How to Buy | Licensing | Terms of Use | Privacy | Trademarks

Copyright 1994-2004 Sun Microsystems, Inc.

**A** Sun Deve Unless other

all technical (including ar samples) is License. **XML** Con